Министерство науки и высшего образования Российской Федерации Федеральное государственное бюджетное образовательное учреждение высшего образования «Смоленский государственный университет» Кафедра прикладной математики и информатики

> «Утверждаю» Проректор по учебнометодической работе \_\_\_\_\_\_\_\_\_\_\_Ю.А. Устименко «8» сентября 2021 г.

# **Программа учебной (производственной) практики Б2.О.02 (У) Ознакомительная практика (Аппаратное и программное обеспечение ЭВМ)**

Направление подготовки **01.03.02 Прикладная математика и информатика** Направленность (профиль) **Математическое и информационное моделирование** Форма обучения: очная  $Kypc-1$ Семестр – 2 Всего зачетных единиц –3,часов – 108 Форма отчетности: зачет – 2 семестр

Программу разработал кандидат физико-математических наук, доцент В.Р.Кристалинский

Одобрена на заседании кафедры «01» сентября 2021 г., протокол № 1

Заведующий кафедрой А.С. Винокурова

Смоленск 2021

## **1. Место практики в структуре ОП**

Практика Б2.О.02 (У) «Ознакомительная практика (Аппаратное и программное обеспечение ЭВМ)» относится к обязательной части Блока 2. Практика и базируетсяна знаниях школьной программы предмета Информатика и ИКТ, а также дисциплины Б1.О.12«Архитектура компьютеров».Учебная практика является обязательным разделом ОП бакалавриата. Она представляет собой вид учебных занятий, непосредственно ориентированных на профессионально-практическую подготовку обучающихся.

Знания, навыки и умения, полученные в ходе прохождения практики, являются базовыми для информационной культуры человека-гражданина информационного общества и должны всесторонне использоваться студентами на всех этапах обучения в вузе; при изучении различных дисциплин учебного плана; в ходе дальнейшего обучения в магистратуре и аспирантуре.

Учебная практика закрепляет знания и умения, приобретаемые обучающимися в результате освоения теоретико-методологических курсов в структуре ОП. Содержательно и методологически она связана с проводимой научно-исследовательской работой бакалавра.

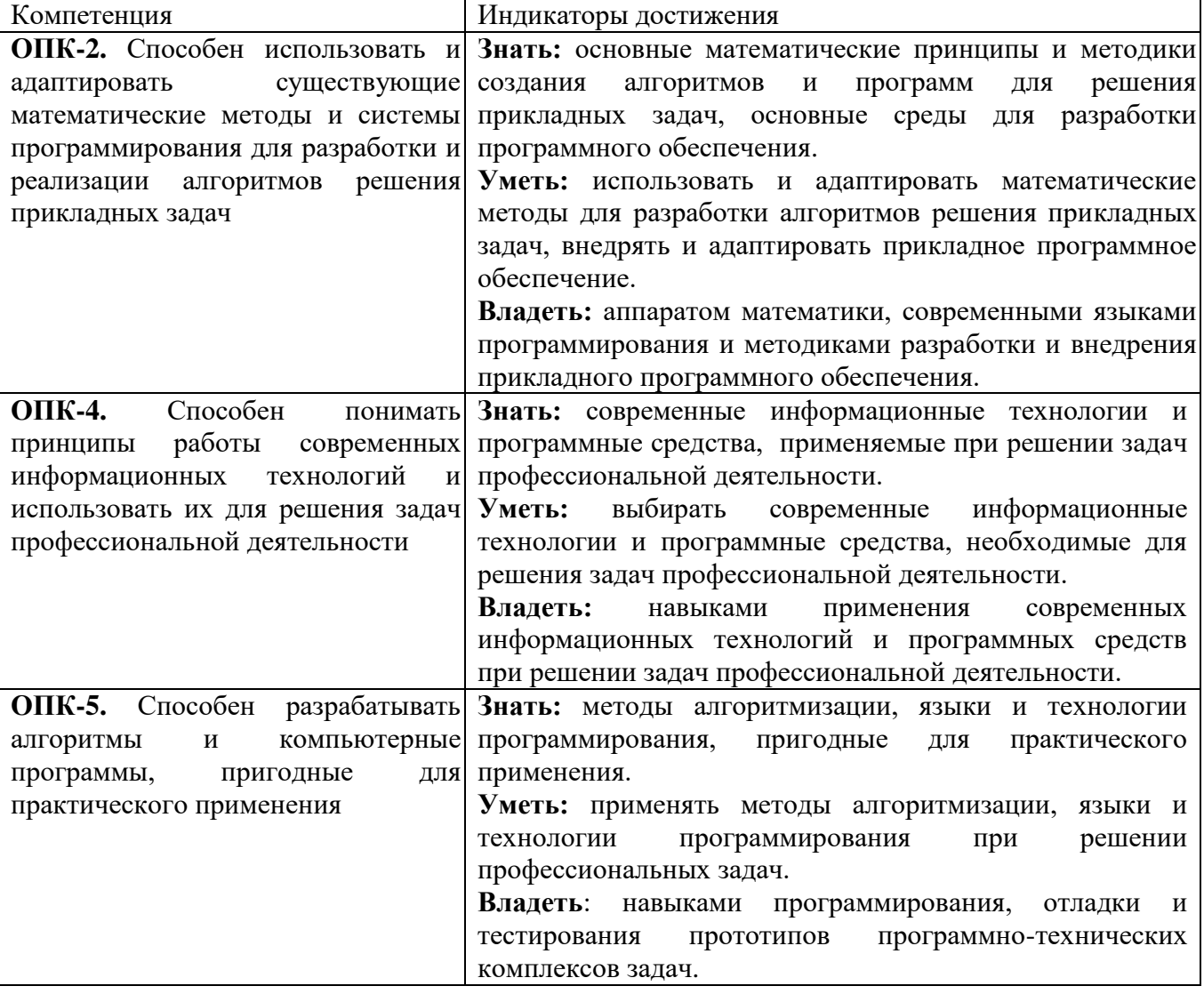

## **3. Тип практики**

Учебная, ознакомительная практика.

Учебная практика «Аппаратное и программное обеспечение ЭВМ» студентов-бакалавров проводится в рамках общей концепции профессиональной подготовки. Основная идея ознакомительной учебной практики, которую должно обеспечить ее содержание, заключается в

формировании технологических знаний и умений, связанных с профессиональной практической деятельностью.

Главной задачей учебной практики является формирование целостной картины о современном состоянии способов и практических средств математической обработки информации. В ходе учебной практики студенты приобретают умения и навыки взаимодействия с программным и аппаратным обеспечением для информационных и автоматизированных систем из области их профессиональной деятельности.

Консультирование студентов осуществляться в индивидуальном порядке на занятиях и во внеурочное время. Выполнение самостоятельной работы оценивается по электронным материалам, подготовленным студентами. Результаты деятельности накапливаются в индивидуальных портфолио студентов

#### **4. Место проведения практики**

Местом проведения практики служат лаборатории информационно-вычислительного центра физико-математического факультета ФГБОУ ВО «Смоленский государственный университет».

Даная практика проходится студентами на 1 курсе в 2 семестре и продолжается 2 недели. Она включает 40 часов аудиторных занятий и 68 часов самостоятельной работы.

Способ проведения практики – стационарная.

Форма проведения – дискретно.

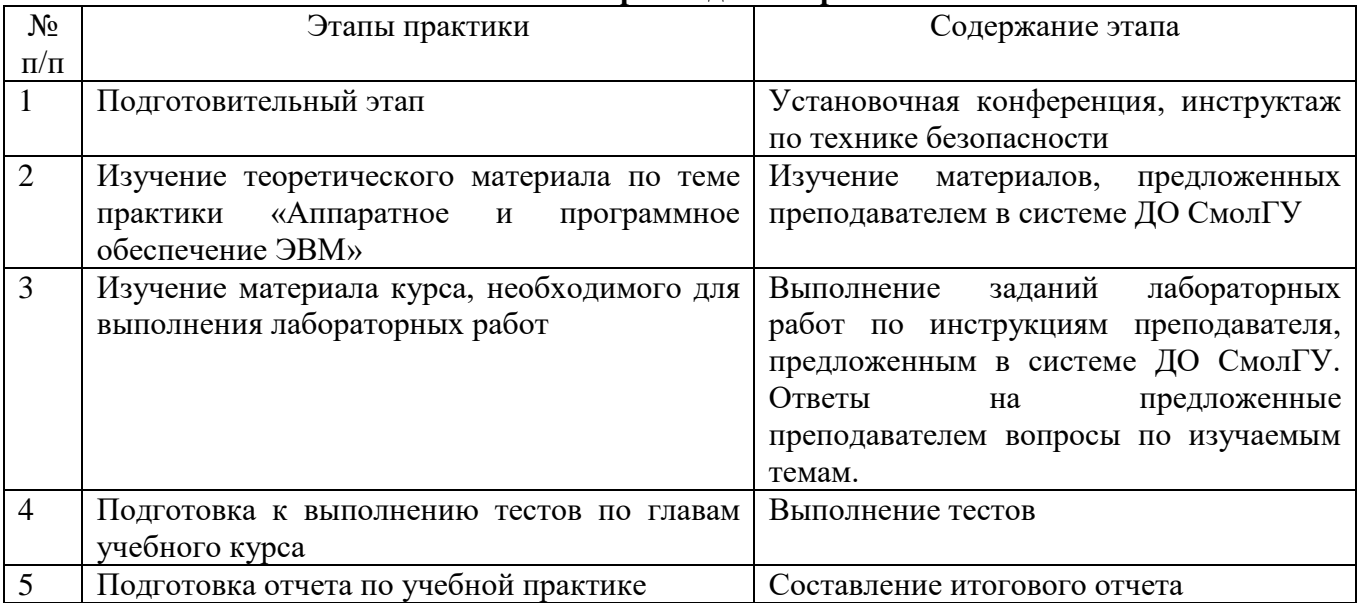

#### **5. Этапы прохождения практики**

#### **6. Критерии оценивания результатов освоения практики**

## **6.1. Оценочные средства и критерии оценивания для текущей аттестации**

Текущий контроль проводится во время выполнения индивидуальных заданий практики (проектирования и решения задачи).

Критерии оценки для текущей аттестацииотражают качество выполнения заданий (краткость, полнота, эффективность), степень документированности (ясность и подробность ответа), сроки исполнения работ, самостоятельность и оригинальность решений.

#### 6.1. Оценочные средства и критерии оценивания для текущей аттестации

## Лабораторное занятие. Виртуальная сборка компьютера

Цели работы:

- повторить назначение основных устройств компьютера, необходимость ИХ  $\bullet$  $\overline{B}$ даннойконфигурации;
- повторить назначение программного обеспечения компьютера;
- воспитать информационную компетентность. внимательность. аккуратность, дисциплинированность, усидчивость;
- развить познавательные интересы обучающихся;
- приобретение навыков оформлять результаты работы в виде отчетов, выполненных в различных приложениях офисных технологий.

## Последовательность выполнения лабораторной работы

Данная работа направлена на закрепление умений правильно выбиратьконфигурацию компьютера для выполнения различного вида задач (как учебного, так иличного плана). Работа проводится с использованием данных интернет-магазинов, например, DNS-Смоленск. Результаты лабораторной работы оформить текстовомредакторе MS WORD (имя файла "Фамилия.doc"), где представить информацию по каждому из этапов:

1. Открыть страницу http://assembly-pc.narod.ru/index.html.

2. Изучить теоретические сведения по разделам «Компоненты ПК», «Процесс сборкиПК».

- 3. Выполнить залание 1.
- 4. Выполнить задание 2.
- 5. Выполнить задание 3.
- 6. Пройти тест.

7. После правильного выполнения заданий и прохождения теста приступить кподбору компонентов для комплектования системного блока предварительно получив упреподавателя вид заданного ПК.

8. Произвести выбор компонентов согласно этапам.

I Этап - выбор конфигурации;

II Этап - подробный состав оборудования, включая периферийные устройства;

III Этап - детальные рекомендации по использованию данного ПК

I Этап. Конфигурация.

 $\Pi$ <sub>o</sub> указанию конфигурацию компьютера преподавателя нужно выбрать (офисныйкомпьютер, фотовидеообработки. компьютер лля  $\overline{M}$ игровой компьютер, домашний компьютер, школьный компьютер, компьютер  $\mathcal{L}^{\mathcal{A}}$ рабочее место учителя, компьютер-сервер), которую затем необходимо будет "собрать" (подобрать подходящееоборудование с использованием интернет-магазина компьютерной техники). Выбор оборудованиядолжен соответствовать конфигурации (т.е. для решения простых задач можноиспользовать более "слабый" компьютер, чем для решения сложных).

II Этап. Оборудование (количество неограниченно, т.е. можно использовать более одногокомпонента). В отчет необходимо записать тип и код выбранного компонента (с указаниеминтернет-магазина). Оборудование нужно выбирать в зависимости  $OT$ конфигурации. В расчет включается стоимость комплектующих. В подведении итогов учитывается соотношение цена/качество. Также необходимо учесть проверку на совместимость подобранного оборудования.

III Этап. Отчет Детальные рекомендации по использованию данного ПК.

9. Составить отчет.

10. Ответить на контрольные вопросы.

Пример тестадля текущей аттестации по лабораторной работе. Тема: "Основы профилактического обслуживания и устранения неисправностей"

## Вопрос 1

Какие три обычных действия производятся при профилактическом обслуживании? (Выберите три ответа)

- □ Проверка и закрепление разъемов кабелей.
- П Увеличение объема памяти.
- □ Чистка мыши и клавиатуры.
- □ Обновление драйверов.
- □ Переустановка операционной системы.
- □ Установка дополнительных внешних устройств.

## Вопрос 2

В каких двух ситуациях рекомендуется попросить клиента подписать форму отказа от ответственности перед попыткой починки оборудования? (Выберите два ответа)

- П Инженеру необходимо разделить ответственность с клиентом.
- П Компьютер содержит важную информацию.
- П Инженер не может произвести резервное копирование данных клиента.
- П Информация носит конфиденциальный характер.
- □ Клиент не может предоставить резервную копию.

## Вопрос 3

Каким должен быть первый шаг процесса поиска неполадок?

- О Получить необходимую информацию о компьютере.
- О Получить полезную информацию от клиента.
- О Проверить очевидные возможные причины.
- О Оценить проблему и предложить решение.
- Закрыть заказ-наряд.
- О Попытаться применить стандартное решение.

## Вопрос 4

Какой тип вопроса позволяет клиенту полностью описать проблему?

- закрытый
- ОТКРЫТЫЙ
- **О точный**
- технический

#### Вопрос 5

Каким должен быть последний шаг процесса поиска и устранения неполадок?

- Получить необходимую информацию о компьютере.
- О Получить полезную информацию от клиента.
- Проверить очевидные возможные причины.
- О Оценить проблему и предложить решение.
- Закрыть заказ-наряд.
- О Попытаться применить стандартное решение.

#### Контрольные вопросы

- 1. Какие устройства обеспечивают минимальный состав ПК?
- 2. Дайте классификацию и назначение различных видов памяти.
- 3. Назовите основные этапы развития технических средств информатизации.
- 4. Что входит в состав основных компонентов материнской платы ПК?
- 5. Каково назначение шин ПК?
- 6. Перечислите основные характеристики шин ПК.
- 7. В чем отличие шины и порта ПК?
- 8. Какие параметры характеризуют производительность процессора?
- 9. Перечислите основные характеристики микросхем памяти.

# **Критерии оценивания выполнения лабораторных работ практики**

1. Нормы оценивания каждой лабораторной работы:

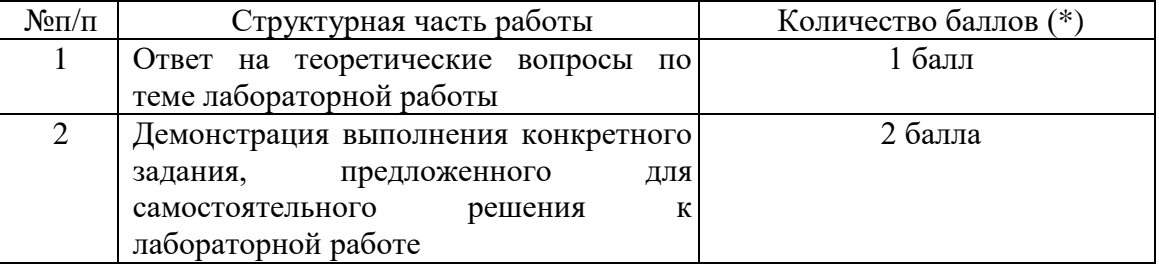

(\*) с возможностью градации до 0,25 балла.

2. Шкала оценивания. Оценка «зачтено» за лабораторную работу выставляется, если набрано не менее 2 баллов, в противном случае за работу выставляется «не зачтено».

6.2. Оценочные средства и критерии оценивания для промежуточной аттестации

Перечень отчетной документации:

1) отчет по вычислительной практике Б2.О.02(У) Ознакомительная практика (Аппаратное и программное обеспечение ЭВМ);

2) электронная версия отчета и выполненных заданий учебной практики, записанная на электронный носитель.

## **Требования к содержанию отчета**

Отчет по учебной практике Б2.О.02(У) Ознакомительная практика (Математическая обработка данных) должен включать:

• титульную страницу;

• оглавление;

• выполненные задания;

• ответы на вопросы к лабораторным работам (перед ответом на вопрос формулируется сам вопрос);

• список литературы.

# **6.2. Оценочные средства и критерии оценивания для промежуточной аттестации**

## **Теоретические вопросы**

1. Базовая конфигурация компьютера включает в себя:

1)процессор, внутренняя память, внешняя память, устройства ввода и вывода

2)арифметическо-логическое устройство, устройство управления, монитор

3)микропроцессор, ВЗУ, ОЗУ, ПЗУ, клавиатура, монитор, принтер, мышь

4)системный блок, монитор, клавиатура, мышь

2. Производительность компьютера характеризуется

1)количеством операций в секунду

2)временем организации связи между ПЗУ и ОЗУ

3)количеством одновременно выполняемых программ

4)динамическими характеристиками устройств ввода – вывода

3. В чем состоит основное принципиальное отличие хранения информации на внешних информационных носителях от хранения в ОЗУ

1)в различном объеме хранимой информации

2)в различной скорости доступа к хранящейся информации

3)в возможности устанавливать запрет на запись информации

4)в возможности сохранения информации после выключения компьютера

4. Какое из перечисленных устройств не относится к внешним запоминающим устройствам

1) Винчестер 2)Usb-накопитель 3) гибкий магнитный диск  $4)03Y$ 

5. Назначение программного обеспечения

1) обеспечивает автоматическую проверку функционирования отдельных устройств

2) совокупность программ, позволяющая организовать решение задач на ЭВМ

3) организует процесс обработки информации в соответствии с программой

4) комплекс программ, обеспечивающий перевод на язык машинных кодов

6. Система программирования позволяет

1) непосредственно решать пользовательские задачи

2) записывать программы на языках программирования

3) использовать инструментальные программные средства

4) организовать общение человека и компьютера на формальном языке

7. Для долговременного хранения информации служит

1) оперативная память

2) лисковол

3) внешняя память

4) процессор

8. Средства контроля и диагностики относятся к

1) операционным системам

2) системам программирования

3) пакетам прикладных программ

4) сервисному программному обеспечению

9. Драйвер - это

1) специальный разъем для связи с внешними устройствами

2) программа для управления внешними устройствами компьютера

3) устройство для управления работой периферийным оборудованием

4) программа для высокоскоростного подключения нескольких устройств

10. Что такое буфер обмена?

1) Специальная область памяти компьютера, в которой временно хранится информация.

2) Специальная область монитора в которой временно хранится информация.

3) Жесткий лиск.

4) Это специальная память компьютера которую нельзя стереть

11. К устройствам вывода информации относятся:

1) Монитор

2)Цифровая камера

3) Принтер

4) Наушники

5) Системный блок

12. Характеристиками этого устройства являются тактовая частота и разрядность.

 $1)$ процессор

2) материнская плата

3) оперативная память

4) жесткий диск

13. Устройство для преобразования звука из аналоговой формы в цифровую и наоборот 1)трекбол

2)винчестер

3)колонки

4)звуковая карта

14. На этом устройстве располагаются разъемы для процессора, оперативной памяти, слоты для установки контроллеров

1)жесткий диск 2)материнская плата 3)магистраль 4)чипсет

15. Устройство, предназначенное для вывода сложных и широкоформатных графических объектов

1)Принтер

2)сканер

3)Плоттер

4)проектор

16. Устройство для оптического ввода в компьютер и преобразования в компьютерную форму изображений и текстов

1)Сканер

2)плоттер

3)Принтер

4)проектор

17. Какие устройства относятся к устройствам ввода информации?

1)Клавиатура

2)Цифровая камера

3)Монитор

4)Сканер

5)Принтер

18. Операционные системы входят в состав:

1)системы управления базами данных;

2)систем программирования;

3)прикладного программного обеспечения;

4)системного программного обеспечения.

## **Критерии получения зачета по итогам практики**

Зачет выставляется на основе представленныхстудентом материалов самостоятельной работы (отчетов, конспектов,рефератов и т.д.).

Критерии оформления отчета отражают качество ответов на вопросы, выполнения заданий (краткость, полнота, эффективность), степень документированности (ясность и подробность оформления), сроки исполнения работ, самостоятельность и оригинальность решений.

Отметка «Зачтено» выставляется студенту в случае предоставления в полном объеме отчетной документации по практике.

Отметка «Не зачтено» выставляется студенту в случае не предоставления отчетной документации или ее несоответствия требованиям.

## **7. Перечень основной и дополнительной литературы 7.1. Основная литература**

1. Казарин О. В. Надежность и безопасность программного обеспечения : учебное пособие для бакалавриата и магистратуры / О. В. Казарин, И. Б. Шубинский. — Москва : Издательство Юрайт, 2019

2. Казарин О. В. Программно-аппаратные средства защиты информации. Защита программного обеспечения : учебник и практикум для вузов / О. В. Казарин, А. С. Забабурин. — Москва : Издательство Юрайт, 2019

3. Куприянов Д. В. Информационное и технологическое обеспечение профессиональной деятельности : учебник и практикум для прикладного бакалавриата / Д. В. Куприянов. — Москва : Издательство Юрайт, 2019

4. Новиков В. Э. Информационное обеспечение логистической деятельности торговых компаний : учебное пособие для бакалавриата и магистратуры / В. Э. Новиков. — Москва : Издательство Юрайт, 2019

5.

# **7.2. Дополнительная литература**

1. Киселев С.В. Средства мультимедиа. – М.: Академия, 2015

2. КузинА.В., ЖаворонковМ.А. Микропроцессорная техника. – М.: Академия, 2017

3. КелимЮ.М. Вычислительная техника. – М.: Академия, 2015

4. ГрошевА.С., ЗакляковП.В. Информатика. – М.: ДМК Пресс, 2014

5. Сидоров В.Д., Струмпэ Н.В. Аппаратное обеспечение ЭВМ. – М.: Академия, 2017

6. Сидоров В.Д., Струмпэ Н.В. Аппаратное обеспечение ЭВМ. Практикум. Учебное пособие. – М.: Academia, 2017

7. ХеннессиДжон Л., ПаттерсонДэвид А. Компьютерная архитектура. Количественный подход. – М.: , 2016

8. Олифер В.Г., Олифер Н.А. Компьютерные сети. Принципы, технологии, протоколы. – СПб.: Питер, 2015.

9. Бройдо В.Л. Вычислительные системы, сети и телекоммуникации. СПб.: Питер - 2014.

10. Воробьев Л.В. Системы и сети передачи информации: учебное пособие/ Л.В. Воробьев, А.В. Давыдов, Л.П. Щербина. М.: Академия, 2016.

11. Истомин Е.П. Вычислительные системы, сети и телекоммуникации: Учебник. СПб.: ООО Андреевский издат. дом., 2017.

12. Пескова С.А. Сети и телекоммуникации: Учеб. пособие для студ. вузов/ С.А.Пескова, А.В.Кузин, А.Н.Волков.- 2-е изд., стер. М.: Академия, 2017.

## **7.3.Перечень ресурсов информационно-телекоммуникационной сети «Интернет»**

1. Система дистанционного обучения СмолГУURL: cdo.smolgu.ru(дата обращения: 26.08.2019)

2. Электронно-библиотечная система "Юрайт"URL: [http://urait.ru\(](http://urait.ru/)дата обращения: 26.08.2019)

3. Национальный открытый университет URL: intuit.ru(дата обращения: 26.08.2019)

4. Национальная платформа открытого образования URL: opened.ru(дата обращения: 26.08.2019)

5. Процесс сборки персонального компьютераURL: [http://assembly](http://assembly-pc.narod.ru/index.html)[pc.narod.ru/index.html\(](http://assembly-pc.narod.ru/index.html)дата обращения: 26.08.2019)

#### **8. Материально-техническое обеспечение**

Для проведения занятий лекционного типа предлагаются наборы демонстрационного оборудования и учебно-наглядных пособий, обеспечивающие тематические иллюстрации, соответствующие программе дисциплины (модулей), учебная ауд. 224 на 12 посадочных мест.

Перечень материально-технического обеспечения, необходимого для реализации курса, включает в себя лабораторию, оснащенную персональными компьютерами, объединенными в сеть с выходом в Интернет, проектором и интерактивной доской, ауд.224 на 12 посадочных мест и 6 парт (12 посадочных мест).

Помещение для самостоятельной работы обучающихся оснащено компьютерной техникой с возможностью подключения к сети "Интернет" и обеспечением доступа в электронную информационно-образовательную среду университета, ауд.224 на 12 посадочных мест и 6 парт (12 посадочных мест).

# **9.Программное обеспечение**

- 1. Операционные системы семейств Windows илиLinux.
- 2. Браузер Google Chromeили Edge.
- 3. Пакет офисных программ MS Office 2003 или MS Office 2010.

## ДОКУМЕНТ ПОДПИСАН ЭЛЕКТРОННОЙ ПОДПИСЬЮ

Сертификат: 03B6A3C600B7ADA9B742A1E041DE7D81B0 Владелец: Артеменков Михаил Николаевич Действителен: с 04.10.2021 до 07.10.2022